## $machadines<sup>®</sup>$

Fecha:

## Calcula

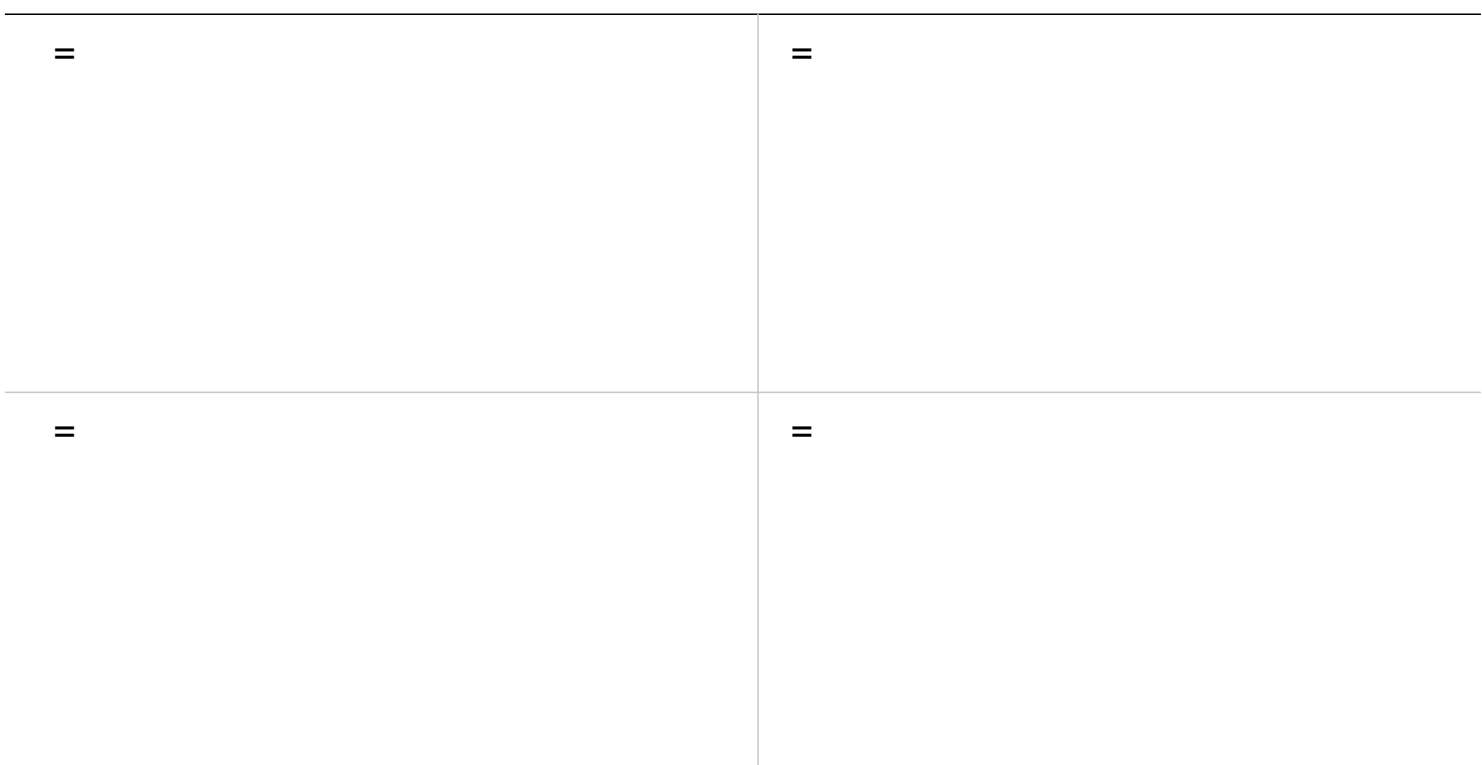